Enhanced Write Filter Management Tool For Windows Embedded POSReady 7 [2022-Latest]

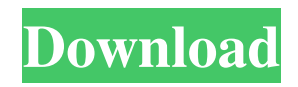

**Enhanced Write Filter Management Tool For Windows Embedded POSReady 7 Crack Free Download [Win/Mac] [March-2022]**

Introducing the Enhanced Write Filter Management Tool. With this application, you can manage write filters easily. You can also install/remove/configure write filters for one or many applications or volume. Enhanced Write Filter Management Tool Features: • Manage or remove the write filters for multiple applications or volumes. • Execute the batch script to uninstall/remove the write filters. • Run/configure the batch script

# without administrator permission • Batch script generates the ODCL.INI file with the configuration of each write filter installed. • Setting the context menu for run the batch script. • Enable/disable the automatic startup of Enhanced Write Filter Management Tool when the system starts up. • The application will not start until the Enhanced Write Filter Provider is installed. • You can quickly use the enhanced write filter management tool on normal volume with the configuration. Installation: 1. Open Windows Setup and press control, F3 for "C:\Program

Files\Package\Source\\Setup POSReady7.0 \Maintenance" Or 2. Press "run Setup with administrator rights" for installing the Enhanced Write Filter Provider.Q: How to get variable in a string that named with number in JS I have string that is : this.getY(var1) + This var1 has a number, an example is 1 How I can get this number for example? A: You can use Array#map which will convert each item from string to a number. var str = "this.getY(var1) +"; console.log(str.map(Number)); or Just use + (string concatenation) operator. var str = "this.getY(var1)

+"; console.log(str); In vertebrates, successful development of the paraxial mesoderm of the somites is a multistep process that involves precise regulation of a subset of Nodal signaling centers within the primary signaling center (PSC). Once established, the PSC is maintained by Nodal secreted from neighboring sclerotomal cells. This process regulates the number and identity of somites by limiting the number of signaling centers and by specifying the identity of cells within each signaling center. The final identity of cells is established by a

#### bipartite mechanism that specifies the neural and non-neural fates, which

**Enhanced Write Filter Management Tool For Windows Embedded POSReady 7 Activation Key [April-2022]**

Write protection is a method used to make sure data is not modified or overwritten. It can be either an active write filter or a data protection method. Write filters are external to the system and intercept write operations to prevent unauthorized users or programs from modifying or destroying data. In the embedded world, most devices are designed to

# only allow system software to write data to storage that is intended to be used by the system. In these cases, write filters are not required. If, however, the device exposes data to developers or other users outside the system, a write filter is implemented. Windows Embedded POSReady 7 applications come with a set of write filters or a configuration setting to allow the application to decide which user-mode applications are allowed to write data to the devices. For example, a camera developer may want to prevent the camera from being written to by the operating

system or system driver, but allow camera applications to write to the device so that the user can make more efficient use of the system features. Typically, the developer can either configure the write filter or override the system default settings when the application is installed. Most embedded devices are configured by the device manufacturer to allow only the system to write to the device. An application may be developed by a third party to be installed on a device that is only allowed to be written to by the operating system or system

driver. In these cases, a write filter may be implemented to prevent the user from modifying the device using the installation or removal of third party applications. The write filter mechanism in Windows Embedded POSReady 7 consists of a write filter driver and a provider that is installed on the device. A provider provides a DLL to manage the write filter by managing the information required to implement and set the parameters for each write filter. Once a write filter has been enabled, applications that interface with the device using Read-Modify-Write

(RMW) operations are allowed to modify the device. The write filter manager section of the Windows Embedded POSReady 7 control panel has been removed. The Windows Embedded POSReady 7 control panel under the Authentication and Security section will now show a prompt to configure the write filter manager. Clicking the Accept button will add the write filter manager automatically.Q: How can I store image in the users Android device memory? I want to store images in the users Android memory instead of using the SD card

#### (due to the limitations on SD card size for 4GB android devices). I have seen the standard a69d392a70

**Enhanced Write Filter Management Tool For Windows Embedded POSReady 7 Full Product Key Latest**

Main goals of this tool: • Keeps system configuration safe • Preserve write filtering process • Keeps system configuration safe It includes an enhanced write filter implementation that works more compatible with Microsoft Windows Embedded POSReady 7 Write Filters than those available in previous Windows operating systems It updates your write filter chain to help protect your data from write filtering attacks and incorporates

both positive and negative write filters for data validation. The Enhanced Write Filter Management Tool does not change any configuration settings inside Windows, it only updates the write filters and performs a hardware pass through the volume to verify the consistency of the volume. 1 COMMENTS Well this is pretty obvious to me since we are still running the original POSReady 7 and according to Microsoft the Enhanced Write Filter Management Tool for Windows Embedded POSReady 7 is for Windows Embedded POSReady

7. It would seem that there should be an official statement that says that this tool is only for Windows Embedded POSReady 7 but so far this has been avoided. I hope Microsoft will address this issue soon.Toxicity of triazine herbicides to newts: exposure to the herbicide clopyralid and contaminated soil. To determine the toxicity of clopyralid to juvenile and adult newts, larval and adult newts (Lissotriton helveticus) were exposed to clopyralid in an aqueous solution or uncontaminated soil, followed by a 14-day recovery period. Clopyralid

at 100 and 200 microg/L in water and 50 and 100 microg/g in soil had no impact on the survival and growth of larvae or adults. After 14 days, survival of larvae was higher in the laboratory than the field, although the difference was only significant at 100 microg/L. Growth of larvae and adults was significantly depressed at 200 microg/L and 100 microg/g, respectively. During the 14-day recovery period following exposure in water, body weights of larvae were restored at 100 and 200 microg/L, whereas body weights of adults were restored at 50 microg/L.

In soil, both larvae and adults were adversely impacted, as evidenced by significantly lower body weights at 50 and 100 microg/g than at the respective recovery values for unexposed newts. Relative liver weights of larvae were unaffected at any concentration, whereas relative liver weights of adults were significantly depressed at 200 microg/L in soil. Additionally, exposure to clopyralid soil concentrations decreased liver glut

**What's New In Enhanced Write Filter Management Tool For Windows Embedded POSReady 7?**

Enhanced Write Filter Management Tool for Windows Embedded POSReady 7 Description: This tool is a replacement for the original Windows Embedded POSReady 7 write filter management tool. It provides an improved user interface, a new log file viewer and a more user friendly configuration dialog. It uses the same configuration settings for the write filter as the original tool, except for the setting "Enable the write filter by default." This tool is a replacement for the original Windows Embedded POSReady 7 write filter management tool. It

provides an improved user interface, a new log file viewer and a more user friendly configuration dialog. It uses the same configuration settings for the write filter as the original tool, except for the setting "Enable the write filter by default." Enhanced Write Filter Management Tool for Windows Embedded POSReady 7 Features and Benefits: \* Improved user interface \* More user friendly configuration dialog \* New log file viewer \* New tool tip support \* The same settings for the write filter as the original tool are used with the exception of the setting "Enable the

write filter by default." \* Supports both the original tool and the above mentioned update of the Original Read Filter Manger \* If a tool request is pending for a volume, the duration will be shown as well \* The tool is fully compatible with POSReady 7 Service Pack 1 1.1 Feature Summaries and Use Cases: \* Improved user interface \* More user friendly configuration dialog \* New log file viewer \* New tool tip support  $*$  The same settings for the write filter as the original tool are used with the exception of the setting "Enable the write filter by default." \*

Supports both the original tool and the above mentioned update of the Original Read Filter Manger \* If a tool request is pending for a volume, the duration will be shown as well \* The tool is fully compatible with POSReady 7 Service Pack 1 1.1 Enhanced Write Filter Management Tool for Windows Embedded POSReady 7 can be downloaded from the Download section of the Embedded POSReady Service Provider. Enhanced Write Filter Management Tool for Windows Embedded POSReady 7Q: Downloading data from a website I

have a website where my users can download files. The files are generated from a PHP script that takes requests from the clients. But the problem is that only the first user can download the file. I have a.jar and.php files. On the.php file I have this: if(move\_uploaded\_file(\$\_FIL

# Minimum: OS: Windows XP/Vista/7 (64-bit) CPU: 2.0GHz Pentium III or faster RAM: 256 MB RAM DirectX: Version 9.0c HDD: 2 GB available space Recommended: CPU: 2.0GHz Pentium 4 or faster RAM: 512 MB RAM

[https://factorybraga.com/wp-content/uploads/2022/06/KMZ\\_KML\\_To\\_GPX\\_Converter\\_Download\\_3264bit.pdf](https://factorybraga.com/wp-content/uploads/2022/06/KMZ_KML_To_GPX_Converter_Download_3264bit.pdf) <https://www.ronenbekerman.com/wp-content/uploads/2022/06/BrightnessSwitch.pdf> <https://madisontaxservices.com/wifi-watcher-crack-free-for-windows> <https://logocraticacademy.org/free-color-splash-maker-2022/> <https://loquatics.com/car-organizer-deluxe-crack-download-updated-2022/> <http://barrillos.org/2022/06/23/copycopy-crack-product-key-download/> <https://guarded-gorge-03118.herokuapp.com/VoMail.pdf> [https://www.vakantiehuiswinkel.nl/wp-content/uploads/CodeTwo\\_Email\\_Signatures\\_\\_Crack\\_\\_PCWindows.pdf](https://www.vakantiehuiswinkel.nl/wp-content/uploads/CodeTwo_Email_Signatures__Crack__PCWindows.pdf) <https://champlife.de/wp-content/uploads/2022/06/KMAC.pdf> [https://frameofmindink.com/wp-content/uploads/2022/06/Hillyheights\\_IP\\_Address\\_Tracker\\_\\_Keygen.pdf](https://frameofmindink.com/wp-content/uploads/2022/06/Hillyheights_IP_Address_Tracker__Keygen.pdf) <https://www.bg-frohheim.ch/bruederhofweg/advert/the-werks-vol-1-crack-keygen-full-version-download/> <https://futurestrongacademy.com/wp-content/uploads/2022/06/gernell.pdf> <https://mercatinosport.com/wp-content/uploads/2022/06/bervalo.pdf> [https://pharmatalk.org/upload/files/2022/06/GqW9B1BokrR1sizgw6cq\\_23\\_2872ffe2ff72a19a5a38c50efe007c6d\\_file.pdf](https://pharmatalk.org/upload/files/2022/06/GqW9B1BokrR1sizgw6cq_23_2872ffe2ff72a19a5a38c50efe007c6d_file.pdf) <https://germanconcept.com/clipboard-manager-gadget-crack-license-key-full-pc-windows-updated-2022/> <http://blackbeargoaly.com/?p=10197> [http://googlepages.in/wp-content/uploads/2022/06/Json2xls\\_Crack\\_Full\\_Product\\_Key\\_Free\\_Download.pdf](http://googlepages.in/wp-content/uploads/2022/06/Json2xls_Crack_Full_Product_Key_Free_Download.pdf) <http://mkyongtutorial.com/nvidia-physx-crack-torrent-activation-code-download-mac-win-latest-2022> [https://www.scalping.es/wp-content/uploads/2022/06/VoIPerized\\_\\_Crack\\_Serial\\_Number\\_Full\\_Torrent\\_Free\\_March2022.pdf](https://www.scalping.es/wp-content/uploads/2022/06/VoIPerized__Crack_Serial_Number_Full_Torrent_Free_March2022.pdf) https://lfbridge.com/upload/files/2022/06/e5iU7ShoWBqBpPQiNQQ8\_23\_13cc2c7007178819b661d7e25a6957d1\_file.pdf